# Geology and geomorphology - opis przedmiotu

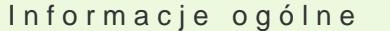

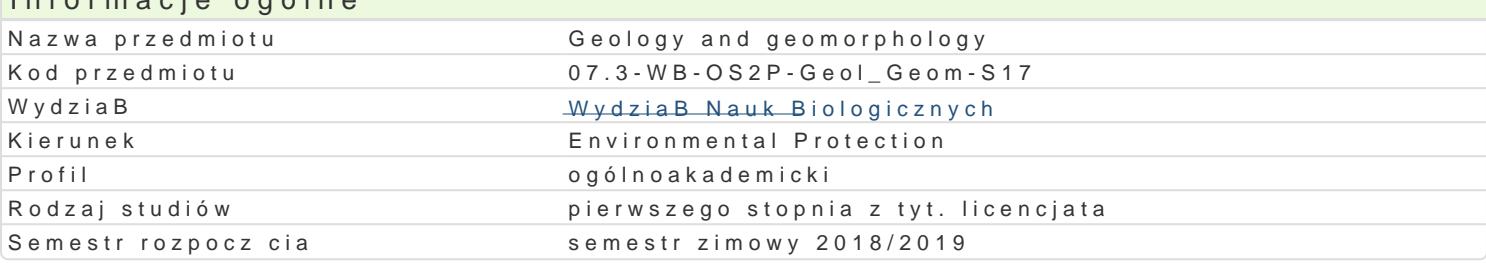

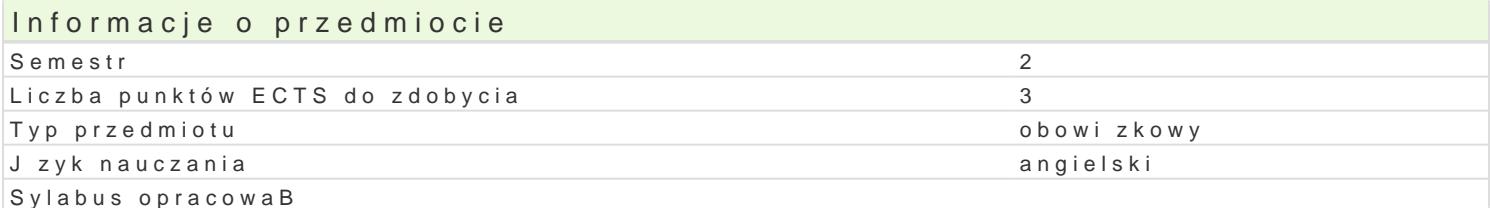

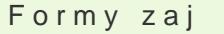

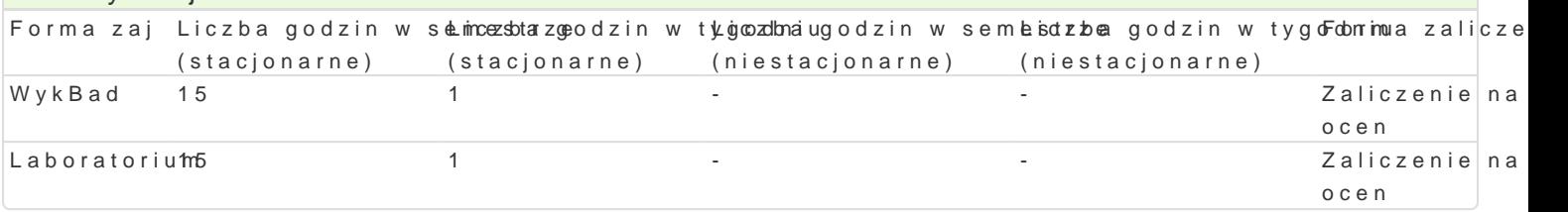

## Cel przedmiotu

To familiarize students with the basics of geology and geomorfology.

### Wymagania wstpne

Formal: none. Informal: knowledge of geography and physics in high school.

### Zakres tematyczny

The program of lectures: Place of earth sciences in the natural sciences. The history of the Universe rocks. Endogenous processes: magmatism, metamorphism, earthquakes, tectonics, movements górotw geological activity of rivers, oceans, glaciers and wind. Applied geology: hydrogeology, geophysics, in shaping the face of the earth and environmental engineering. Laboratory program: The physical ch sedimentary and metamorphic. The use of minerals and rocks in the economy.

### Metody ksztaBcenia

Lecture: Informative multimedial presentation. Practicals: laboratory training

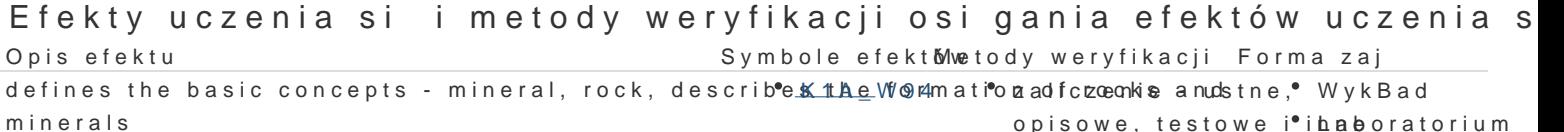

opisowe, testowe i•ihaboratorium

recognizes the most commonly occurring in the earthEislac\_runsts, rockszaalnodzenninee Falusstne, WykBad opisowe, testowe i<sup>o</sup>ihaboratorium

uses the self-study and understand that you have the knowledge and lexpeemine ncestne, "WykBad" gained in this field is necessary in expeditious execution of experompesnotweantdestowe i\*ihaboratorium observation of geological and geomorphological

## Warunki zaliczenia

The basis for the completion of the laboratory are: attendance at all classes, systematic preparation is the arithmetic mean of the marks obtained in the two tests; - identifying minerals and rocks. Reco each of them should include: name, chemical formula, density, hardness, fracture, cleavage, crack, q which a student may receive 11 pts. The basis for the completion of the lecture are the positive results of the beginning of lectures (final test, test, oral response).

## Literatura podstawowa

- Kołodziejczyk U., Kraiński A., Rozpoznawanie minerałów, skał i budowy geologicznej. Oficyna Wydawnicza UZ, Zielona Góra 2008
- Kołodziejczyk U., Kraiński A., Zarys geologii. Oficyna Wydawnicza UZ, Zielona Góra 2003
- Gormaz G.G., Casanova J.J., Atlas mineralogii. Wyd. Wiedza i Życie, Warszawa 1992

#### Literatura uzupełniająca

- Mizerski W., Geologia dynamiczna Wyd. Nauk. PWN 2006
- Koreleski K., Podstawy nauk o Ziemi. Wyd. AR, Kraków 2004
- Van Andel T.H., Nowe spojrzenie na starą planetę zmienne oblicze Ziemi. Wyd. Nauk. PWN, Warszawa 2001

## Uwagi

Zmodyfikowane przez dr Olaf Ciebiera (ostatnia modyfikacja: 08-05-2018 11:00)

Wygenerowano automatycznie z systemu SylabUZ